# 計数データの解析の進化

# 第 **20** 回 高橋セミナー

# **2005** 年 **4** 月 **2** 日

高橋 行雄

ファイル名:C:¥\_R2¥R2\_ANZ\_S20\_計数データ解析の進歩¥S20 計数データ解析の進歩.doc 最終 保存 日:3/30/2005 4:43 PM 最終印刷日時:2005 年 10 月 31 日/19 時 56 分

— ii—

表紙裏

目 次

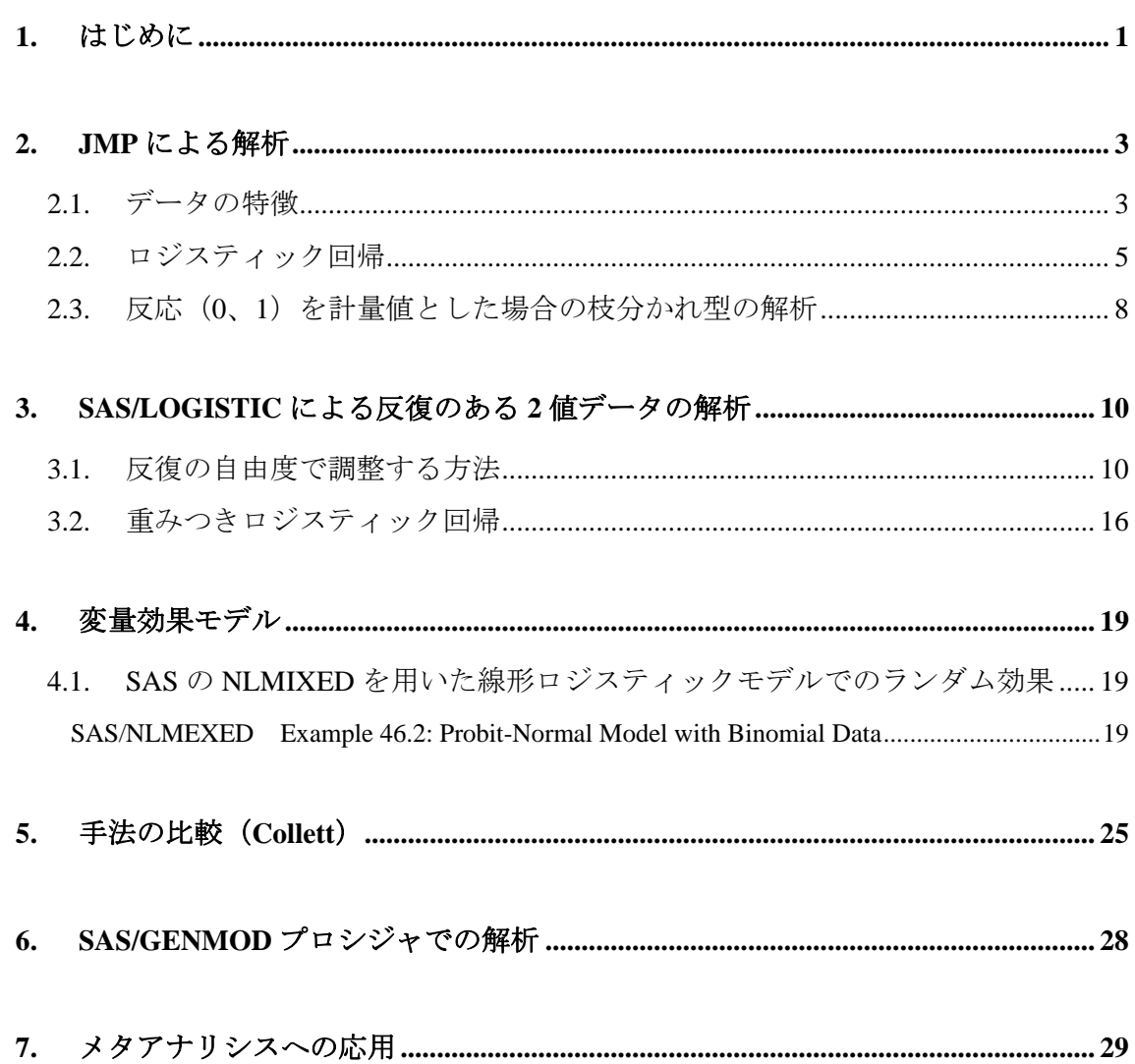

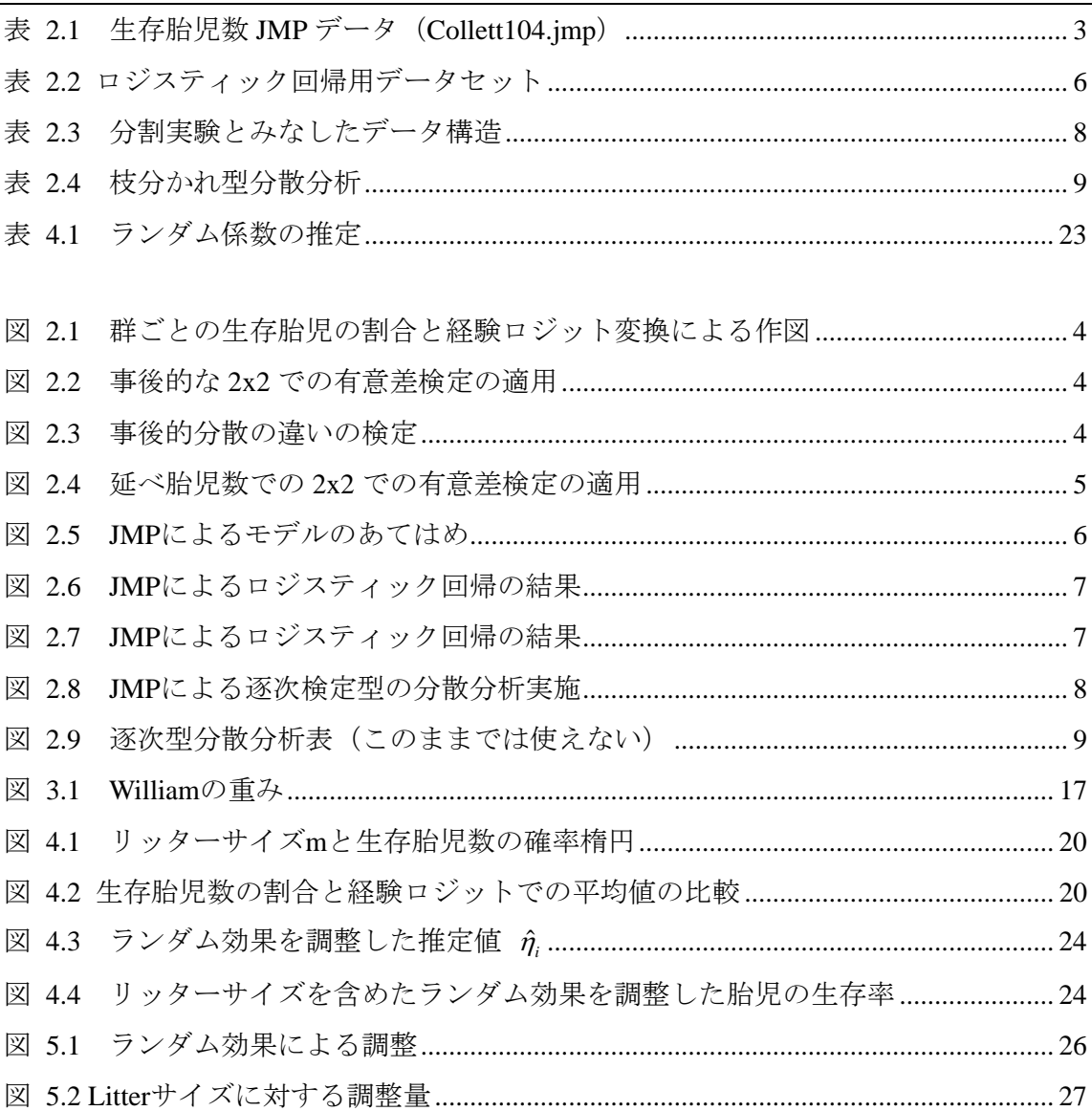

# 図表目次

 テーマは、「計数データの解析の進化」です。反応が 2 値の実験データの解析に 2x2 の分割表の解析、アミテージの傾向性検定、層がある場合 kx2x2 表に対するマンテル・ ヘンセルの検定などが多用されてきました。高橋セミナーでも第 6 回で「計数値,比率 データの解析」、第 15 回で「比の統計学入門-生物検定法は比の統計学であった-」の 中で「出現率の差および比の信頼区間」として取り上げてきました。

<span id="page-4-0"></span> $-1$  –

 今回は、計数値の難しい解析の代表例として「繁殖試験での母体当たりの胎児の奇形 発生率の群間比較」があります。この例を用いて「計数データの解析の進化」を紹介し てみたいと思います。JMP で解析することができるのでしょうか。奇形発生率を計量値 としてみなして解析していいのでしょうか。

 今回取り上げるデータは、第 11 回のセミナー「平行性検定、実験の反復」ですでに 示されています。

今回の講義と実習も、D. Collett (1991)、*Modeling Binary Data* をベースにする。 この本は、統計モデルを用いた豊富な薬理試験、毒性試験などの生物系の実験 データの解析事例を用いつつ、2 値データの解析の理論的な背景が丁寧に解説さ れている。生物検定法は第 4 章 Bioassay and some applications で取り上げられて いる。同一条件で複数のバッチに対して実験をしたような場合、あるいは繁殖 試験での同一母体で胎児の異常数を扱うような場合については、第 6 章の Overdispersion で取り上げられている。

注) D.colleet(1991) の Modeling Binary Data は、反応が 2 値の生物検定法につい ての代表的な成書です。2003 年に第 2 版が出版されていて、この 10 年で目覚しい 進歩が反映されています。

 繁殖試験での同一母体で胎児の異常数を扱うような場合は、第 1 章の *Example* 1.4 で 示されています。

# *Example 1.4 A toxicological study*

In an article on, the design of toxicological experiments involving reproduction, Weil (1970) describes a study in which female rats are fed different diets during pregnancy. One group of sixteen pregnant rats were fed a diet containing a certain chemical while a similar control group received the same diet without the addition of the chemical. After the birth of the litters, the number of pups which survived the twenty-one-day lactation period, expressed as a fraction of those alive four days after birth, was recorded; the data obtained are reproduced in Table 1.4.

| treatment groups |           |        |           |           |           |         |           |         |  |  |
|------------------|-----------|--------|-----------|-----------|-----------|---------|-----------|---------|--|--|
| Treated          | 13/13,    | 12/12, | .9/9,     | 9/9.      | 8/8,      | 8/8,    | $12/13$ , | 11/12,  |  |  |
| rats             | $9/10$ ,  | 9/10,  | 8/9,      | $11/13$ , | 4/5,      | 5/7,    | $7/10$ ,  | 7/10    |  |  |
| Control          | $12/12$ , | 11/11, | $10/10$ , | 9/9,      | $10/11$ , | 9/10    | $9/10$ ,  | $8/9$ , |  |  |
| rats             | 8/9,      | 4/5.   | 7/9,      | 4/7,      | $5/10$ ,  | $3/6$ , | $-3/10$ , | 0/7     |  |  |

Table 1.4 Proportions of rat pups surviving in the litters of rats assigned to two

注) Treated rats と Control rats が逆? 第1版でも同じ。SAS の NLMIXED のマニュ アルのExample 46.2: Probit-Normal Model with Binomial Dataとして引用されているが、 群は逆になっているので、逆にして例と用いる。

 The object of this experiment was to investigate differences between the control and treated rats in terms of mortality over the lactation period. In this experiment, the pregnant female rats were independently assigned to the two treatment groups, although a response variable is measured on each of the offsprings rather than on the mother. Because of genetic, environmental and social influences, the offsprings in a particular litter will tend to be very similar to one another. The binary responses from the animals of a given litter will therefore be correlated and unless proper account is taken of this, the precision of the estimated treatment difference is likely to be overestimated.

 Experimental work in a variety of areas gives rise to problems similar to those raised by Example 1.4. Particular examples include the measurement of the proportion of fertile eggs produced by hens receiving different volumes of inseminate, binary measurements made on individual members of a household in a community health project, and dental surveys that involve counting the number of individual teeth that have caries in children using different types of toothpaste.

Weil,C.S.(1970) Selection of the valid number of sampling units and a consideration of their combination in toxicological studies involving reproduction, teratogenesis or carcinogenesis. *Food and Cosmetics Toxicology*, **8**, 177-182.

# <span id="page-6-0"></span>2.1. データの特徴

 Collett の table 4.1 を JMP で解析できるように入力し直し、生存胎児率について経験 ロジット変換を行い平均値の差の検定を試みてみよう。

<span id="page-6-1"></span>

| Collett_ex104_rats<br>$   \times$     |               |                |                      |                |                |    |      |           |               |   |  |  |  |
|---------------------------------------|---------------|----------------|----------------------|----------------|----------------|----|------|-----------|---------------|---|--|--|--|
| ⊙Collett_ex104_rats                   | ♦             | ◉              |                      |                |                |    |      | empirical | empirical     | ٠ |  |  |  |
|                                       | $\circledast$ |                | trt                  | litter         | 'n.            | ۲  | r/n  | LD.       | <b>_logit</b> |   |  |  |  |
|                                       | Ō             | 1              | c                    | 1              | 13             | 13 | 1.00 | 0.964     | 3.30          |   |  |  |  |
|                                       | ۰             | $\overline{2}$ | ċ                    | $\overline{2}$ | 12             | 12 | 1.00 | 0.962     | 3.22          |   |  |  |  |
|                                       | ō             | 3              | ċ                    | 3              | 9              | 9  | 1.00 | 0.950     | 2.94          |   |  |  |  |
|                                       | ö             | 4              | ċ                    | 4              | 9              | 9  | 1.00 | 0.950     | 2.94          |   |  |  |  |
|                                       | ō             | 5              | ċ                    | 5              | 8              | 8  | 1.00 | 0.944     | 2.83          |   |  |  |  |
|                                       | Ō             | 6              | ċ                    | 6              | 8              | 8  | 1.00 | 0.944     | 2.83          |   |  |  |  |
|                                       | ō             | 7              | ċ                    | 7              | 13             | 12 | 0.92 | 0.893     | 2.12          |   |  |  |  |
|                                       | Ō             | 8              | ċ                    | 8              | 12             | 11 | 0.92 | 0.885     | 2.04          |   |  |  |  |
|                                       | $\circ$       | 9              | ċ                    | 9              | 10             | 9  | 0.90 | 0.864     | 1.85          |   |  |  |  |
| ⊕Columns (7/0)                        | Ō             | 10             | ċ                    | 10             | 10             | 9  | 0.90 | 0.864     | 1.85          |   |  |  |  |
| $\blacksquare$ trt<br><b>C</b> litter | ō             | 11             | ċ                    | 11             | 9              | 8  | 0.89 | 0.850     | 1.73          |   |  |  |  |
| © n                                   | Ō             | 12             | ċ                    | 12             | 13             | 11 | 0.85 | 0.821     | 1.53          |   |  |  |  |
| ©τ                                    | ö             | 13             | ċ                    | 13             | 5              | 4  | 0.80 | 0.750     | 1.10          |   |  |  |  |
| © r∕n ⊞                               | Ō             | 14             | ċ                    | 14             | 7              | 5  | 0.71 | 0.688     | 0.79          |   |  |  |  |
| © empirical p ⊞                       | ō             | 15             | ċ                    | 15             | 10             | 7  | 0.70 | 0.682     | 0.76          |   |  |  |  |
| C empirical_logit B                   | ō             | 16             | ċ                    | 16             | 10             | 7  | 0.70 | 0.682     | 0.76          |   |  |  |  |
|                                       | ×             | 17             | $\mathfrak{t}$       | 17             | 12             | 12 | 1.00 | 0.962     | 3.22          |   |  |  |  |
|                                       | ×             | 18             | ŧ                    | 18             | 11             | 11 | 1.00 | 0.958     | 3.14          |   |  |  |  |
|                                       | ×             | 19             | ŧ                    | 19             | 10             | 10 | 1.00 | 0.955     | 3.04          |   |  |  |  |
|                                       | ×             | 20             | ŧ                    | 20             | 9              | 9  | 1.00 | 0.950     | 2.94          |   |  |  |  |
|                                       | ×             | 21             | ŧ                    | 21             | 11             | 10 | 0.91 | 0.875     | 1.95          |   |  |  |  |
|                                       | ×             | 22             | $\mathfrak{t}$       | 22             | 10             | 9  | 0.90 | 0.864     | 1.85          |   |  |  |  |
|                                       | ×             | 23             | $\ddot{\phantom{a}}$ | 23             | 10             | 9  | 0.90 | 0.864     | 1.85          |   |  |  |  |
| $\blacksquare$ Rows                   | ×             | 24             | ŧ                    | 24             | 9              | 8  | 0.89 | 0.850     | 1.73          |   |  |  |  |
| 32<br><b>All Rows</b>                 | ×             | 25             | ŧ                    | 25             | 9              | 8  | 0.89 | 0.850     | 1.73          |   |  |  |  |
| Selected<br>0                         | ×             | 26             | $\mathfrak{t}$       | 26             | $\overline{5}$ | 4  | 0.80 | 0.750     | 1.10          |   |  |  |  |
| 0<br><b>Excluded</b>                  | ×             | 27             | $\mathfrak{t}$       | 27             | 9              | 7  | 0.78 | 0.750     | 1.10          |   |  |  |  |
| Hidden<br>0                           | ×             | 28             | $\ddot{\phantom{a}}$ | 28             | 7              | 4  | 0.57 | 0.563     | 0.25          |   |  |  |  |
| 0<br>Labelled                         | ×             | 29             | ŧ                    | 29             | 10             | 5  | 0.50 | 0.500     | 0.00          |   |  |  |  |
|                                       | ×             | 30             | ŧ                    | 30             | 6              | 3  | 0.50 | 0.500     | 0.00          |   |  |  |  |
|                                       | ×             | 31             | ŧ                    | 31             | 10             | 3  | 0.30 | 0.318     | $-0.76$       |   |  |  |  |
|                                       | ×             | 32             | ŧ                    | 32             | 7              | 0  | 0.00 | 0.063     | $-2.71$       |   |  |  |  |
|                                       | ⊣             |                |                      |                |                |    |      |           |               | ▸ |  |  |  |
|                                       |               |                |                      |                |                |    |      |           |               |   |  |  |  |

表 2.1 生存胎児数 JMP データ(Collett104.jmp)

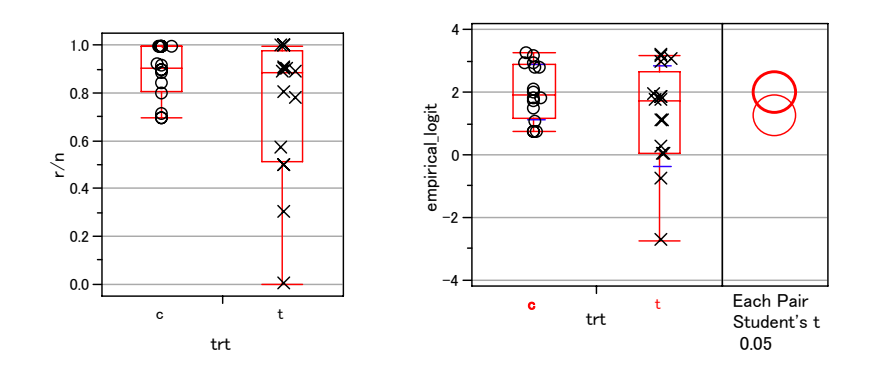

図 2.1 群ごとの生存胎児の割合と経験ロジット変換による作図

<span id="page-7-1"></span> 図 [2.1](#page-7-1) に示すように経験ロジット変換データに対して平均値の差の検定を試みるが 有意な差とはならない。JMPに用意されているノンパラメトリック検定では有意な差と はならないが、0.60 以下の生存率となっていた母体数は、test群では 16 匹中 5 匹であり、 図 [2.2](#page-7-2) に示すように事後的な 2x2 の有意差検定を適用すると有意な差となる。念のた めに分散の違いの検定を適用すると、図 [2.3](#page-7-3) に示すようにBartlettの検定でp=0.0289 と なり、等分散性とは言いきりがたい。

|   |            |                          |       |    | <b>Tests</b>        |    |           |                                                  |
|---|------------|--------------------------|-------|----|---------------------|----|-----------|--------------------------------------------------|
|   |            |                          |       |    | Source              | DF |           | RSquare (U)<br>-LogLike                          |
|   |            | <b>Contingency Table</b> |       |    | Model               |    | 3.931382  | 0.2835                                           |
|   |            |                          |       |    | Error               | 30 | 9.937382  |                                                  |
|   |            |                          | v     |    | C. Total            | 31 | 13.868764 |                                                  |
|   | $Count _0$ |                          |       |    | N                   | 32 |           |                                                  |
|   | Row %      |                          |       |    |                     |    |           |                                                  |
|   | c          | 16                       |       | 16 | Test                |    | ChiSquare | Prob>ChiSq                                       |
|   |            | 100.00                   | 0.00  |    | Likelihood Ratio    |    | 7.863     | 0.0050                                           |
|   | lt         | 11                       | 5     | 16 | Pearson             |    | 5.926     | 0.0149                                           |
| 치 |            | 68.75                    | 31.25 |    |                     |    |           |                                                  |
|   |            | 27 <sub>1</sub>          | 5     | 32 | Fisher's Exact Test |    |           | Prob Alternative Hypothesis                      |
|   |            |                          |       |    | Left                |    |           | 1.0000 Prob( $y=1$ ) is greater for trt=c than t |
|   |            |                          |       |    | Right               |    |           | $0.0217$ Prob(y=1) is greater for trt=t than c   |
|   |            |                          |       |    | $2-Tail$            |    |           | $0.0434$ Prob( $y=1$ ) is different across trt   |

図 2.2 事後的な 2x2 での有意差検定の適用

<span id="page-7-3"></span><span id="page-7-2"></span>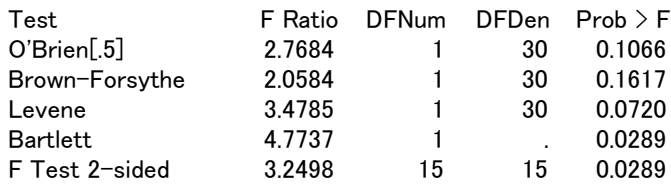

図 2.3 事後的分散の違いの検定

<span id="page-7-0"></span> $-4 -$ 

<span id="page-8-0"></span>異常胎児数を延べのしてみると、図 [2.4](#page-8-1) に示すように、対照群は 16/158=0.1013、テス ト薬群では 33/145=0.2276 と 12.6%の差があり、統計的にも明らかな差が認められる。

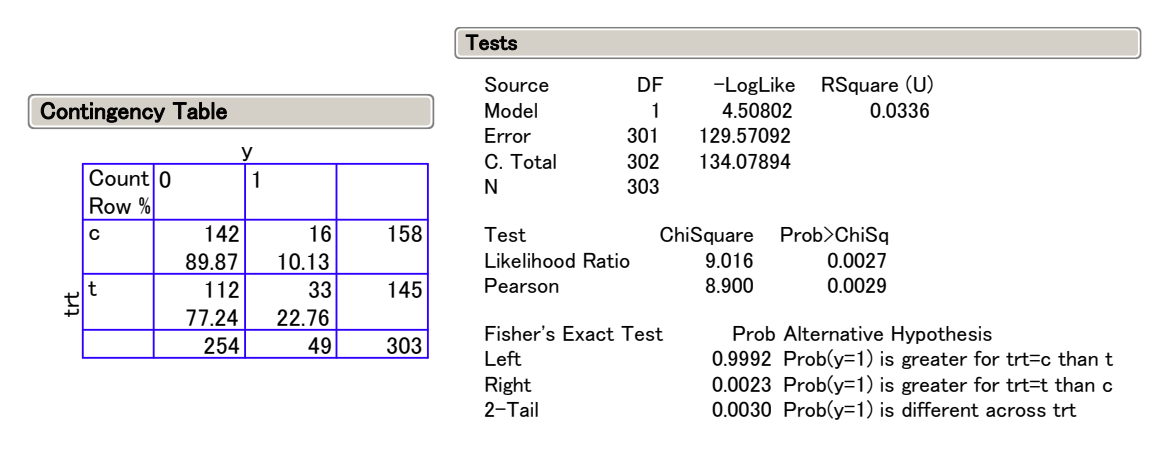

図 2.4 延べ胎児数での 2x2 での有意差検定の適用

<span id="page-8-1"></span> 延べにした解析は、この例のように、異常な胎児が生まれる母獣からは異常胎児が生 まれやすいという関連があり、統計的に差が出やすくなることが、同腹効果として経験 的に知られている。図 [2.1](#page-7-1) のボックス・プロットから、異常が出るラットからは、多 くの異常胎児が観察されるが、対照群と同程度のラットも多数いることが観察される。 このことから、異常胎児がテスト薬群の母獣から一定の割合で出生するのではなく、異 常胎児を出生する母獣かまとめて出生していることが観察されている。したがって、延 べにした場合には、統計的に有意になりやすい。母獣ごとの異常発生率に対する平均値 の差の比較の場合にも、この現象が反映して、逆に統計的には平均値の差が検出しにく くなる。

## 2.2. ロジスティック回帰

 JMPでロジスティック回帰を試みる。表 [2.1](#page-6-1) のr/nタイプのデータ構造から、反応y(0、 1)に変換した結果を 表 [2.2](#page-9-1) に示す。ロジスティック回帰で、薬剤群を固定効果、母 獣ひと腹ごとの番号(litter)をランダム効果として解析してみよう。図 [2.5](#page-9-2) にモデルの あてはめ、図 [2.6](#page-10-1) に結果を示す。この結果は、なにかおかしいことに気がつく。Effect of Wald Testの結果、p=0.9576 となる。実は、JMPでランダム効果を考慮した解析は反応 が計量値のみの場合で、2 値反応のロジスティック回帰ではメッセージなしに苦しまぎ れな結果の出力をしているのであり、結果は正しくない。

<span id="page-9-1"></span><span id="page-9-0"></span>

| Collett_ex104_rats_01<br>$ \Box$ $\times$ |                           |                |                |                |                |                |  |  |  |  |  |  |  |
|-------------------------------------------|---------------------------|----------------|----------------|----------------|----------------|----------------|--|--|--|--|--|--|--|
| Collett_ex104_rats_                       | Ö                         | ۵              |                |                |                |                |  |  |  |  |  |  |  |
| <b>®Source</b>                            | ◉                         |                | trt            | litter         | ÿ              | $\mathsf{n}$   |  |  |  |  |  |  |  |
|                                           | $\circ$                   | 1              | c              | 1              | 0              | 13             |  |  |  |  |  |  |  |
|                                           | $\circ$                   | $\overline{2}$ | ċ              | 1              | 1              | 0              |  |  |  |  |  |  |  |
|                                           | $\circ$                   | 3              | ċ              | $\overline{2}$ | $\overline{0}$ | 12             |  |  |  |  |  |  |  |
|                                           | $\circ$                   | $\overline{4}$ | c              | $\overline{2}$ | 1              | 0              |  |  |  |  |  |  |  |
|                                           | $\circ$                   | 5              | c              | 3              | $\overline{0}$ | 9              |  |  |  |  |  |  |  |
|                                           | $\circ$                   | 6              | c              | 3              | 1              | 0              |  |  |  |  |  |  |  |
|                                           | $\circ$                   | 7              | c              | 4              | 0              | 9              |  |  |  |  |  |  |  |
| ⊙Columns (4/0)                            | $\circ$                   | 8              | c              | 4              | 1              | 0              |  |  |  |  |  |  |  |
| $\blacksquare$ trt                        | $\circ$                   | 9              | c              | 5              | $\overline{0}$ | 8              |  |  |  |  |  |  |  |
| <b>N</b> litter                           | $\circ$                   | 10             | $\mathbf{c}$   | 5              | 1              | 0              |  |  |  |  |  |  |  |
|                                           |                           |                |                |                |                |                |  |  |  |  |  |  |  |
|                                           | ×                         | 55 t           |                | 28             | $\overline{0}$ | 4              |  |  |  |  |  |  |  |
|                                           | $\boldsymbol{\mathsf{x}}$ | 56             | $\mathfrak{t}$ | 28             | 1              | 3              |  |  |  |  |  |  |  |
|                                           | $\boldsymbol{\mathsf{x}}$ | 57             | ŧ              | 29             | $\overline{0}$ | 5              |  |  |  |  |  |  |  |
| <b>D</b> Rows                             | $\pmb{\times}$            | 58             | t              | 29             | 1              | 5              |  |  |  |  |  |  |  |
| 64<br><b>All Rows</b>                     | $\pmb{\times}$            | 59             | ŧ              | 30             | $\overline{0}$ | 3              |  |  |  |  |  |  |  |
| Selected<br>0                             | $\pmb{\times}$            | 60             | t              | 30             | 1              | 3              |  |  |  |  |  |  |  |
| Excluded<br>0                             | ×                         | 61             | $\ddagger$     | 31             | $\overline{0}$ | 3              |  |  |  |  |  |  |  |
| Hidden<br>0                               | ×                         | 62             | $\mathfrak{t}$ | 31             | 1              | $\overline{7}$ |  |  |  |  |  |  |  |
| Labelled<br>n                             | ×                         | 63             | ŧ              | 32             | $\overline{0}$ | 0              |  |  |  |  |  |  |  |
|                                           | $\boldsymbol{\mathsf{x}}$ | 64             | ŧ              | 32             | 1              | 7              |  |  |  |  |  |  |  |
|                                           |                           |                |                |                |                |                |  |  |  |  |  |  |  |

表 2.2 ロジスティック回帰用データセット

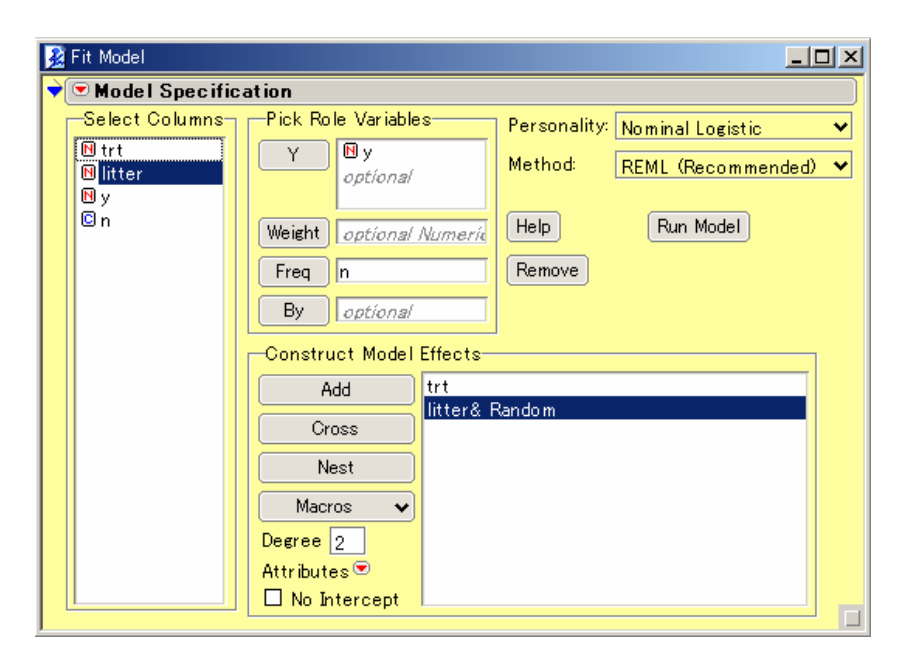

<span id="page-9-2"></span>図 2.5 JMP によるモデルのあてはめ

<span id="page-10-0"></span>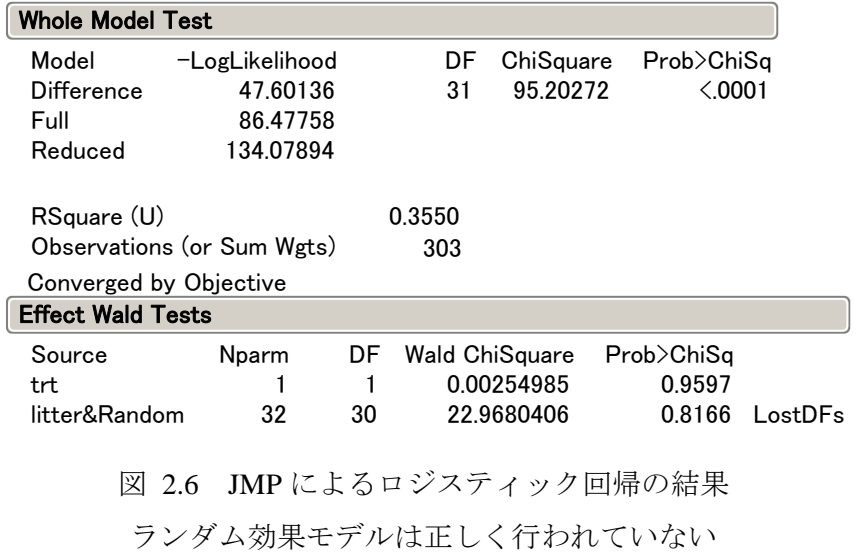

<span id="page-10-1"></span> 母獣一腹を無視して薬剤群のみの 2 水準のロジスティック回帰の結果を 図 [2.7](#page-10-2) に示 す。Whole Model Testの尤度比検定のp値は 0.0027 と 図 [2.4](#page-8-1) の 2x2 表に対する尤度比 検定のp値に一致している。

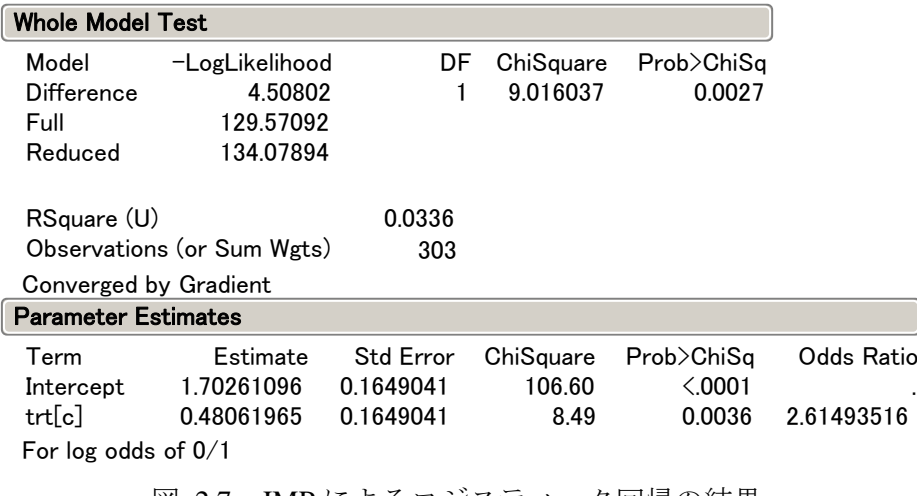

<span id="page-10-2"></span>図 2.7 JMP によるロジスティック回帰の結果

Litter をモデルに入れなければ正しくない

<span id="page-11-0"></span> JMPでは 2 値反応では、ランダム効果を考慮した解析ができないので、2 値反応を計 量値とみなした実験データとして便宜的に解析してみよう。表 [2.3](#page-11-1) は典型的な枝分か れ構造を持つ実験データであり、計量的な反応とみなして逐次型の分散分析を試みる。 解析すべき生データの本質は、このような0,1の2値データである。

<span id="page-11-1"></span>

| trt           | litter |                  | 2                | З        | 4                | h                | 6                                                                                                    |                   | 8                | 9                |          |          |                             |                  |    |   | n  |
|---------------|--------|------------------|------------------|----------|------------------|------------------|----------------------------------------------------------------------------------------------------|-------------------|------------------|------------------|----------|----------|-----------------------------|------------------|----|---|----|
| $\mathbf{C}$  |        | $\Omega$         | 0                |          |                  |                  | $\Omega$                                                                                                    |                   | $\left( \right)$ | 0                | 0        | $\theta$ | $\Omega$                    | $\left( \right)$ | 13 |   | 13 |
| $\mathbf c$   | 2      | $\Omega$         | $\Omega$         | 0        | $\left( \right)$ | 0                | 0                                                                                                    | $\left( \right)$  | $\Omega$         | 0                | $\theta$ | $\theta$ | $\Omega$                    |                  | 12 |   | 12 |
| $\mathbf c$   | 3      | $\Omega$         | $\Omega$         | 0        | $\theta$         | $\theta$         | $\theta$                                                                                                    | $\theta$          | $\theta$         | $\theta$         |          |          |                             |                  | 9  |   | 9  |
| $\mathcal{C}$ |        |                  |                  |          |                  |                  |                                                                                                    |                   |                  |                  |          |          |                             |                  |    |   |    |
| $\mathcal{C}$ | 15     | $\Omega$         | $\theta$         |          | $\theta$         | $\left( \right)$ | $\left( \right)$                                                                                                    | $\left( \right)$  | $\left( \right)$ |                  |          |          |                             |                  |    | 3 | 10 |
| $\mathbf{c}$  | 16     | $\left( \right)$ |                  |          |                  |                  | 0                                                                                                    | $\mathbf{\Omega}$ | $\left( \right)$ |                  |          |          |                             |                  |    | 3 | 10 |
| t.            | 17     | $\Omega$         | $\Omega$         | 0        | $\left( \right)$ | 0                | $\left( \right)$                                                                                                    | $\left( \right)$  | $\left( \right)$ | $\left( \right)$ | $\Omega$ | 0        | $\Omega$                    |                  | 12 |   | 12 |
|               | 18     | $\Omega$         | $\Omega$         | 0        | $\left( \right)$ | $\left( \right)$ | $\Omega$                                                                                                    | $\left( \right)$  | $\left( \right)$ | $\Omega$         | $\theta$ | $\Omega$ |                             |                  |    |   | 11 |
| t.            | 19     | $\Omega$         | $\Omega$         | $\theta$ | 0                | $\theta$         | $\Omega$                                                                                                    | $\left( \right)$  | $\Omega$         | 0                | $\Omega$ |          |                             |                  | 10 |   | 10 |
| t.            |        |                  |                  |          |                  |                  |                                                                                                    |                   |                  |                  |          |          |                             |                  |    |   |    |
|               | 31     | $\left( \right)$ | $\left( \right)$ |          |                  |                  |                                                                                                    |                   |                  |                  |          |          |                             |                  | 3  | 7 | 10 |
|               | 32     |                  |                  |          |                  |                  |                                                                                                    |                   |                  |                  |          |          |                             |                  |    |   |    |
|               |        |                  |                  |          | $\cdots$         |                  | $\overline{1}$ $\overline{1}$ $\overline{$ |                   |                  |                  | $-1$     |          | $\sim$ $\sim$ $\sim$ $\sim$ | $\rightarrow$    |    |   |    |

表 2.3 分割実験とみなしたデータ構造

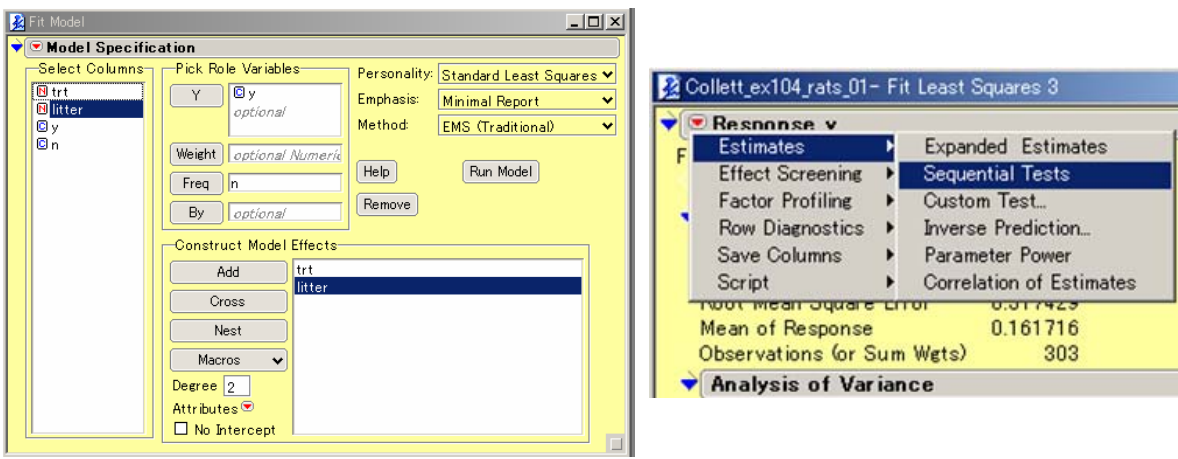

図 2.8 JMP による逐次検定型の分散分析実施

 この方法は、母獣ごとの出生率を計算して、2 群の *t* 検定を行ったと同様の手順であ り、異常が出る母獣には異常な胎児が多く出やすいという傾向は考慮されていない。

胎児の異常を 1、正常を 0 とした

<span id="page-12-0"></span>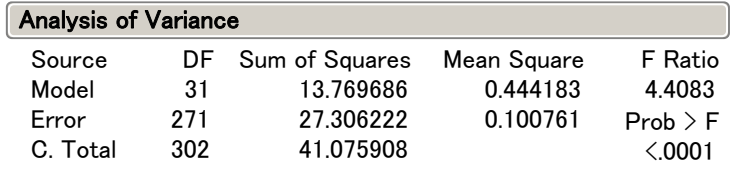

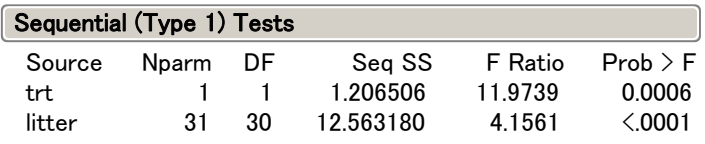

図 2.9 逐次型分散分析表(このままでは使えない)

表 2.4 枝分かれ型分散分析

| Source   | DE  | SS      | ms     |        | D      |
|----------|-----|---------|--------|--------|--------|
| Model    |     | 13.7697 | 0.4442 | 4.4083 | 0.0000 |
| (trt)    |     | 1.2065  | 1.2065 | 2.8811 | 0.1000 |
| (litter) | 30  | 12.5632 | 0.4188 | 4.1561 | 0.0000 |
| Error    | 271 | 27.3062 | 0.1008 |        |        |
| Total    | 302 | 41.0759 |        |        |        |
|          |     |         |        |        |        |

Excel で再計算: trt は litter の ms で検定.

<span id="page-13-0"></span> ロジスティック回帰を主体にしてきたプログラム、SAS の LOGISTIC プロシジャも JMP と同様に、反復のある 2 値の実験データの解析を適切に解析することはできなかっ たが、LOGISTIC プロシジャで CLASS ステートメントが使えるようになったときに、 CLASS 変数で指定された変数について、その水準ごとの分散を逆数とした重みつき最 尤法がサポートされるようになった。

 これについては、11 回のセミナーでも過大発散 overdispersion の問題の解決策として 取り上げてきた課題であり、今回は、反復のある 2 値データの解析の基礎の問題として 取り上げる。早速、SAS による解析方法と結果の見方を学習しよう。

## SAS Program 1a. データの読み込み

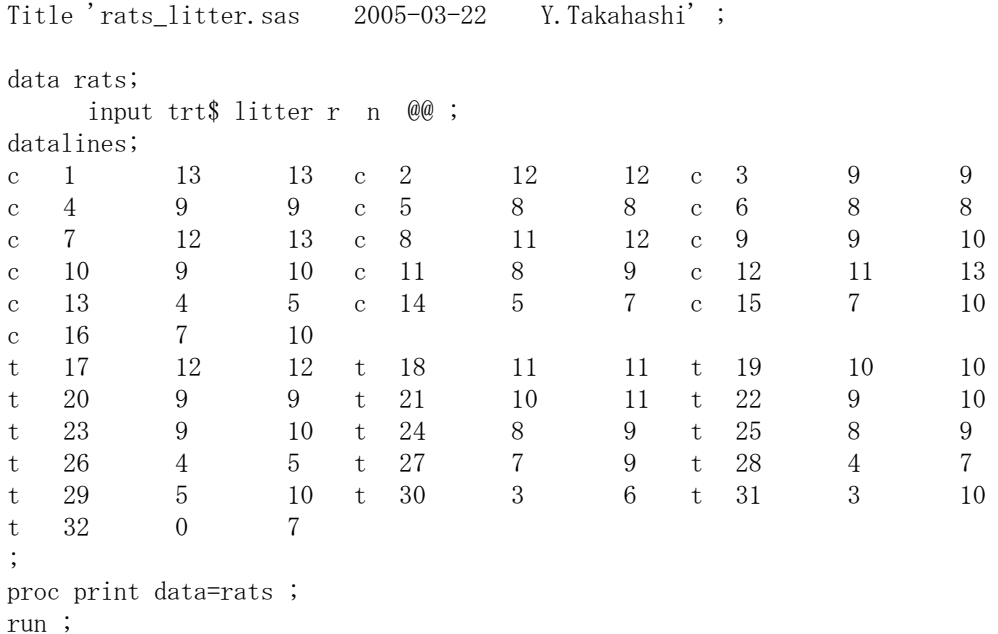

# 3.1. 反復の自由度で調整する方法

 LOGISTIC プロシジャで反復のある 2 値データの解析は、model ステートメントで左 辺を *r*/*n* 型の反応として指定することにより可能となる(aggregate オプションで一般 の反応型でも対応は可能である)が、Progrmam1b に示すように単純に主効果としてtrt を指定するだけでは、littter ごとに入力されたデータであっても、解析時には延べにし た全体についてロジスティック回帰が行われてしまう。

```
 SAS Program 1b. litter を無視した延べデータでの解析
```

```
proc logistic data=rats ; 
     class trt litter / param=ref ref=first ; 
    model r / n = \text{tr} t;
run ;
```
 Litter 単位(クラスター)での解析のためには、model ステートメントで scale オプショ ンを使う必要がある。scale=deviance と指定することにより反応を 0、1 とした枝分かれ 型の分散分析と同様の考えに従ったロジスティック回帰が行われる。

```
 SAS Program 1c. litter 効果を考慮した分散分析的解析
```

```
proc logistic data=rats ; 
     class trt litter / param=ref ref=first ; 
    model r / n = \text{tr} t / \text{scale=deviance};
run ;
```
このオプションによる結果、 Output 1a に示すように、 Deviance の調整値が value/DF=2.8729 と計算されている。これは、32 の litter の Deviance が自由度 30 の $\chi^2$ 分 布に従うとしたときに、86.1871 となり、2 項分布に従うとはみなせないので、Control と trt の差についての Deviance が自由度 1 の  $\chi^2$ 分布に従うとするのではなく、 value/DF=2.8729 で割った値が自由度 1 の $\chi^2$ 分布に従うと考えるのである。

SAS Program 1a.

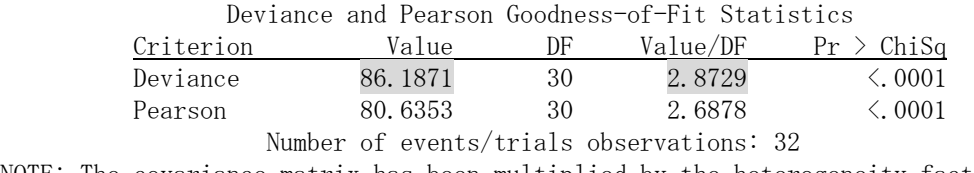

NOTE: The covariance matrix has been multiplied by the heterogeneity factor (Deviance / DF) 2.8729.

 $\rm{Program\ 1b}$  で計算した延べでのロジスティック回帰の結果は、 $\chi^2$  = 8.4946 となり、自 由度1のχ<sup>2</sup>分布に従うとみなすと、p=0.0036と高度に有意となる。

SAS Program 1b.

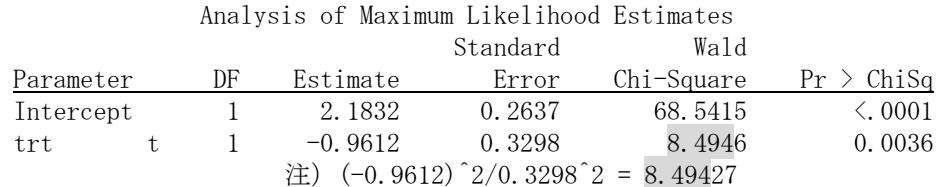

これは、litter 効果を無視した結果であり、litter 間の過大発散を割り引くために、litter 効果 value/DF=2.8729 で、trt の $\chi^2$ 値をわって、それが自由度 1 の $\chi^2$ 分布に従うとする のである。この結果、trt の効果は、 *p* = 0.0855 となる。

SAS Output 1c. Litter 効果を考慮した解析

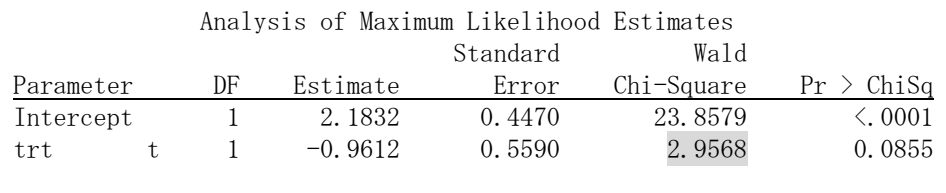

注) 8.49427/2.8729 =  $2.9568$ 

# SAS のマニュアルの抜粋

#### **SCALE=** *scale*

enables you to supply the value of the dispersion parameter or to specify the method for estimating the dispersion parameter. It also enables you to display the "Deviance and Pearson Goodness-of-Fit Statistics" table. To correct for overdispersion or underdispersion, the covariance matrix is multiplied by the estimate of the dispersion parameter. Valid values for *scale* are as follows:

## D | DEVIANCE

specifies that the dispersion parameter be estimated by the deviance divided by its degrees of freedom.

# P | PEARSON

specifies that the dispersion parameter be estimated by the Pearson chi-square statistic divided by its degrees of freedom.

#### WILLIAMS <(*constant*)>

specifies that Williams' method be used to model overdispersion. This option can be used only with the *events/trials* syntax. An optional *constant* can be specified as the scale parameter; otherwise, a scale parameter is estimated under the full model. A set of weights is created based on this scale parameter estimate. These weights can then be used in fitting subsequent models of fewer terms than the full model. When fitting these submodels, specify the computed scale parameter as *constant*. See Example 42.9 for an illustration.

# N | NONE

specifies that no correction is needed for the dispersion parameter; that is, the dispersion parameter remains as 1. This specification is used for requesting the deviance and the Pearson chi-square statistic without adjusting for overdispersion.

#### *constant*

sets the estimate of the dispersion parameter to be the square of the given *constant*. For example, SCALE=2 sets the dispersion parameter to 4. The value *constant* must be a positive number.

You can use the AGGREGATE (or AGGREGATE=) option to define the subpopulations for calculating the Pearson chi-square statistic and the deviance. In the absence of the AGGREGATE (or AGGREGATE=) option, each observation is regarded as coming from a different subpopulation. For the *events/trials* syntax, each observation consists of *n* Bernoulli trials, where *n* is the value of the *trials* variable. For *single-trial* syntax, each observation consists of a single response, and for this setting it is not appropriate to carry out the Pearson or deviance goodness-of-fit analysis. Thus, PROC LOGISTIC ignores specifications SCALE=P, SCALE=D, and SCALE=N when *single-trial* syntax is specified without the AGGREGATE (or AGGREGATE=) option.

The "Deviance and Pearson Goodness-of-Fit Statistics" table includes the Pearson chi-square statistic, the deviance, their degrees of freedom, the ratio of each statistic divided by its degrees of freedom, and the corresponding *p*-value. For more information, see the "Overdispersion" section.

# **AGGREGATE**

# **AGGREGATE=** *(variable-list)*

specifies the subpopulations on which the Pearson chi-square test statistic and the likelihood ratio chi-square test statistic (deviance) are calculated. Observations with common values in the given list of variables are regarded as coming from the same subpopulation. Variables in the list can be any variables in the input data set. Specifying the AGGREGATE option is equivalent to specifying the AGGREGATE= option with a variable list that includes all explanatory variables in the MODEL statement. The deviance and Pearson goodness-of-fit statistics are calculated only when the SCALE= option is specified. Thus, the AGGREGATE (or AGGREGATE=) option has no effect if the  $SCALE=$  option is not specified. See the section "Rescaling the Covariance Matrix" for more detail.

## **Overdispersion**

For a correctly specified model, the Pearson chi-square statistic and the deviance, divided by their degrees of freedom, should be approximately equal to one. When their values are much larger than one, the assumption of binomial variability may not be valid and the data are said to exhibit overdispersion. Underdispersion, which results in the ratios being less than one, occurs less often in practice.

When fitting a model, there are several problems that can cause the goodness-of-fit statistics to exceed their degrees of freedom. Among these are such problems as outliers in the data, using the wrong link function, omitting important terms from the model, and needing to transform some predictors. These problems should be eliminated before proceeding to use the following methods to correct for overdispersion.

# **Rescaling the Covariance Matrix**

One way of correcting overdispersion is to multiply the covariance matrix by a dispersion parameter. This method assumes that the sample sizes in each subpopulation are approximately equal. You can supply the value of the dispersion parameter directly, or you can estimate the dispersion parameter based on either the Pearson chi-square statistic or the deviance for the fitted model.

The Pearson chi-square statistic  $x^2$  and the deviance  $x^2$  are given by

$$
\chi_P^2 = \sum_{i=1}^m \sum_{j=1}^{k+1} \frac{(r_{ij} - n_i \hat{\pi}_{ij})^2}{n_i \hat{\pi}_{ij}}
$$
  

$$
\chi_D^2 = 2 \sum_{i=1}^m \sum_{j=1}^{k+1} r_{ij} \log \left( \frac{r_{ij}}{n_i \hat{\pi}_{ij}} \right)
$$

where m is the number of subpopulation profiles, k+1 is the number of response levels, rij is the total weight (sum of the product of the frequencies and the weights) associated with jth

level responses in the ith profile,  $n_i = \sum_{j=1}^{k+1} r_{ij}$ , and  $\hat{\pi}_{ij}$  is the fitted probability for the jth level at the ith profile. Each of these chi-square statistics has mk - p degrees of freedom, where p is the number of parameters estimated. The dispersion parameter is estimated by

$$
\hat{\sigma}^2 = \begin{cases} \chi_P^2/(mk-p) & \text{SCALE-PEARSON} \\ \chi_D^2/(mk-p) & \text{SCALE-DEVIANCE} \\ (constant)^2 & \text{SCALE=constant} \end{cases}
$$

In order for the Pearson statistic and the deviance to be distributed as chi-square, there must be sufficient replication within the subpopulations. When this is not true, the data are sparse, and the p-values for these statistics are not valid and should be ignored. Similarly, these statistics, divided by their degrees of freedom, cannot serve as indicators of overdispersion. A large difference between the Pearson statistic and the deviance provides some evidence that the data are too sparse to use either statistic.

You can use the AGGREGATE (or AGGREGATE=) option to define the subpopulation profiles. If you do not specify this option, each observation is regarded as coming from a separate subpopulation. For events/trials syntax, each observation represents n Bernoulli trials, where n is the value of the trials variable; for single-trial syntax, each observation represents a single trial. Without the AGGREGATE (or AGGREGATE=) option, the Pearson chi-square statistic and the deviance are calculated only for events/trials syntax.

Note that the parameter estimates are not changed by this method. However, their standard errors are adjusted for overdispersion, affecting their significance tests. Williams' Method

Suppose that the data consist of n binomial observations. For the ith observation, let ri/ni be

the observed proportion and let xi be the associated vector of explanatory variables. Suppose that the response probability for the ith observation is a random variable Pi with mean and variance

$$
E(P_i) = \pi_i \quad \text{and} \quad V(P_i) = \phi \pi_i (1 - \pi_i)
$$

where pi is the probability of the event, and  $\dot{\phi}$  is a nonnegative but otherwise unknown scale parameter. Then the mean and variance of ri are

$$
E(r_i) = n_i \pi_i
$$
 and  $V(r_i) = n_i \pi_i (1 - \pi_i) [1 + (n_i - 1)\phi]$ 

Williams (1982) estimates the unknown parameter  $\phi$  by equating the value of Pearson's chi-square statistic for the full model to its approximate expected value. Suppose wi\* is the weight associated with the ith observation. The Pearson chi-square statistic is given by

$$
\chi^2 = \sum_{i=1}^n \frac{w_i^*(r_i - n_i \hat{\pi}_i)^2}{n_i \hat{\pi}_i (1 - \hat{\pi}_i)}
$$

Let  $g'(\cdot)$  be the first derivative of the link function  $g(\cdot)$ . The approximate expected value of  $\chi^2$  is

$$
E_{\chi^2} = \sum_{i=1}^n w_i^*(1 - w_i^* v_i d_i) [1 + \phi(n_i - 1)]
$$

where  $v_i = n_i/(\pi_i(1-\pi_i)[g'(\pi_i)]^2)$  and di is the variance of the linear predictor  $\hat{\alpha}_i + \mathbf{x}_i' \hat{\boldsymbol{\beta}}$ . The scale parameter  $\hat{\phi}$  is estimated by the following iterative procedure.

At the start, let wi\*=1 and let  $\overline{\mathbb{R}}_k$  be approximated by ri/ni, i = 1,2, ... ,n. If you apply these weights and approximated probabilities to  $\chi^2$  and  $E_{\chi^2}$  and then equate them, an initial estimate of  $\phi$  is therefore

$$
\hat{\phi}_0 = \frac{\chi^2 - (n-p)}{\sum_i (n_i - 1)(1 - v_i d_i)}
$$

where p is the total number of parameters. The initial estimates of the weights become  $\hat{w}_{i0}^* = [1 + (n_i - 1)\phi_0]^{-1}$ . After a weighted fit of the model,  $\hat{\beta}$  is recalculated, and so is  $\chi^2$  . Then a revised estimate of  $\phi$  is given by

$$
\hat{\phi}_1 = \frac{\chi^2 - \sum_i w_i^*(1 - w_i^* v_i d_i)}{w_i^*(n_i - 1)(1 - w_i^* v_i d_i)}
$$

The iterative procedure is repeated until  $\chi^2$  is very close to its degrees of freedom. Once  $\oint$  has been estimated by  $\oint$  under the full model, weights of  $(1 + (n_i - 1)\hat{\phi})^{-1}$  can be used in fitting models that have fewer terms than the full model. See Example 42.9 for an illustration.

# <span id="page-19-0"></span>3.2. 重みつきロジスティック回帰

 反復(クラスター)がある 2 値テータの場合にその自由度で調整する方法は、それぞ れの反復内での観測データ数が同じであることを前提にしている。実際には、生まれる 子の数は不均一であり、同じ litter の子の数 (litter サイズ) が大きいときに重みを相対 的に小さくするような調整法が Williams(1982)によって定式化され、SAS の LOGISTIC プロシジャでは、model ステートメントで scale=williams オプションを設定することに より計算できる。Williams の方法は、それぞれの litter の分散を、通常の 2 項誤差に負 でない未知のスケールパラメータφ を用いて

 $E(P_i) = \pi_i$  and  $V(P_i) = \phi \pi_i (1 - \pi_i)$ 

とし、 の期待値と分散を *ir*

 $E(r_i) = n_i \pi_i$  and  $V(r_i) = n_i \pi_i (1 - \pi_i) [1 + (n_i - 1)\phi]$ 

と考え、φ をデーから推定し、重みを

 $(1+(n_i-1)\hat{\phi})^{-1}$ 

とする解析方法である。

SAS Program 2. litter 効果を考慮した Williams の調整

```
proc logistic data=rats ; 
     class trt litter / param=ref ref=first ; 
    model r / n = \text{trt} / \text{scale=willians};
run ;
```
 SAS Output 2a. Williams の重みの推定 The LOGISTIC Procedure

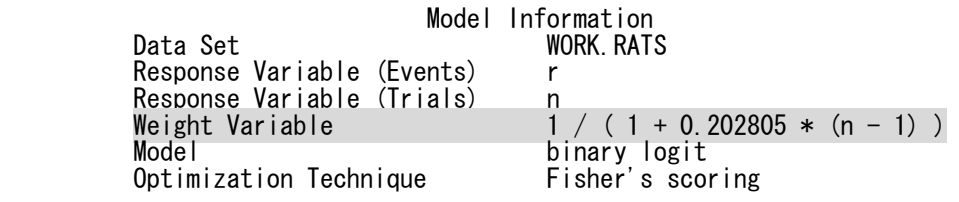

 推定されたスケールパラメータφ は、Output 2aから、0.2028 である。実際のデータに ついて計算してみよう。図 [3.1](#page-20-1) に示すように、litterサイズが実際に 5 から 13 と広がり があり、重みは 0.55 から 0.29 の範囲となる。

<span id="page-20-0"></span>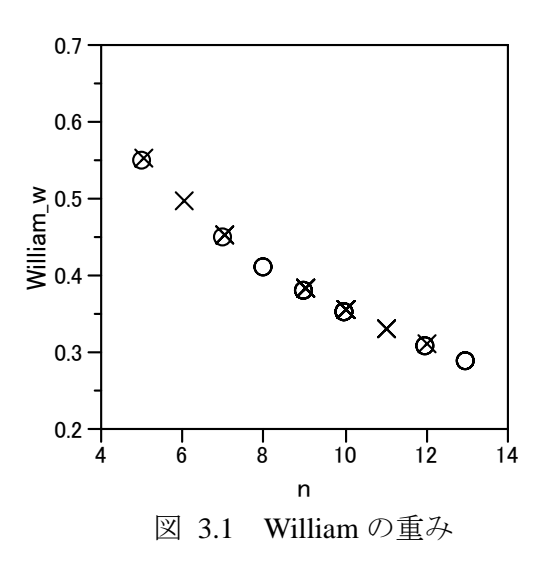

<span id="page-20-1"></span> LOGISTIC プロシジャは、スケールパラメータの推定に引き続き重みつきのロジス ティッ回帰を行う。結果を Output 2b に示す。推定値は、-1.0205、p 値は 0.0581 となる。

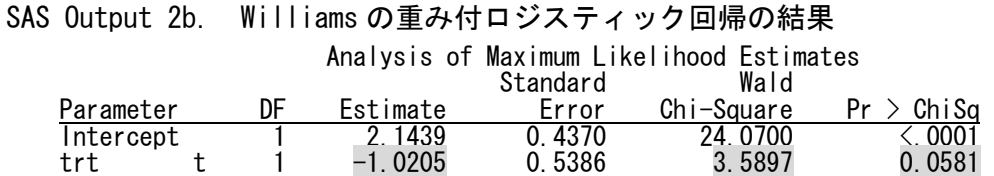

 重みを data ステップで計算し、同じ結果が重みつきロジスティック回帰で得られる か検証してみよう。 Program 3 に示すようにそれぞれの litter ごとに重み w を計算し、 weight ステートメントで w を指定する。結果は、スケールパラメータで williams を指定 したときと同じ結果が得られることが確認できる。

# SAS Program 3. 重みの計算

```
data rats2 ; 
     set rats ; 
    w = 1 / (1 + 0.202805 * (n - 1));
proc print data=rats2 ; 
run ; 
proc logistic data=rats3 ; 
     class trt / param=ref ref=first ; 
     weight w ; 
    model r / n = trt ;
run ;
```
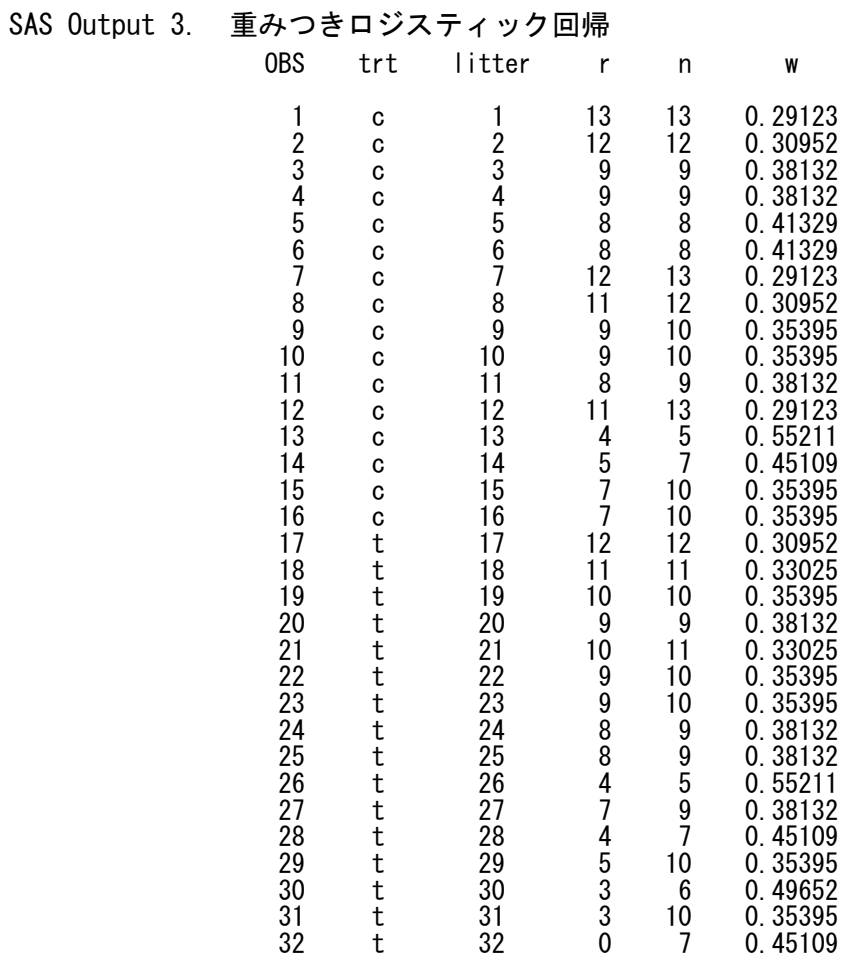

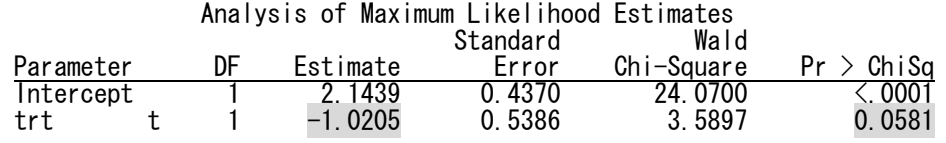

# <span id="page-22-0"></span>4. 変量効果モデル

 SAS の例題で、litter 効果のデータが使われている。例示として、ロジット変換では なく、プロビット変換となっているが、検証のためにロジット変換はしていない。

# 4.1. SAS の NLMIXED を用いた線形ロジスティックモデルでのランダム効果

 我々は,過大発散が,同一に処理された実験ユニットの異なるバッチについての反応 確率の変動で説明できることを見てきた. 6.1 節 (Collett: 1st ed.) で説明したように, こ の変動は,記録されていない関連する説明変数に起因すると考えることができるか,あ るいは,適切に測定されるか制御されないような確かな説明変数に含まれる.

## SAS/NLMEXED Example 46.2: Probit-Normal Model with Binomial Data

For this example, consider the data from Weil (1970), also studied by Williams (1975), Ochi and Prentice (1984), and McCulloch (1994). In this experiment 16 pregnant rats receive a control diet and 16 receive a chemically treated diet, and the litter size for each rat is recorded after 4 and 21 days. The SAS data set is a follows.

```
 data rats; 
   input trt$ m x @@ ; 
   if (trt='c') then do; 
    x1 = 1;x2 = 0:
   end; 
   else do; 
    x1 = 0;x2 = 1; end; 
  litter = _n; datalines; 
 c 13 13 c 12 12 c 9 9 c 9 9 c 8 8 c 8 8 
 c 13 12 c 12 11 c 10 9 c 10 9 c 9 8 c 13 11 
 c 5 4 c 7 5 c 10 7 c 10 7 
 t 12 12 t 11 11 t 10 10 t 9 9 t 11 10 t 10 9 
 t 10 9 t 9 8 t 9 8 t 5 4 t 9 7 t 7 4 
 t 10 5 t 6 3 t 10 3 t 7 0 
 run;
```
<span id="page-23-0"></span>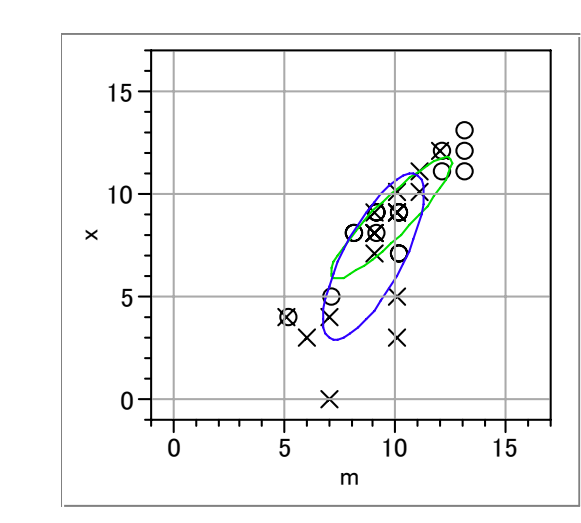

図 4.1 リッターサイズ m と生存胎児数の確率楕円

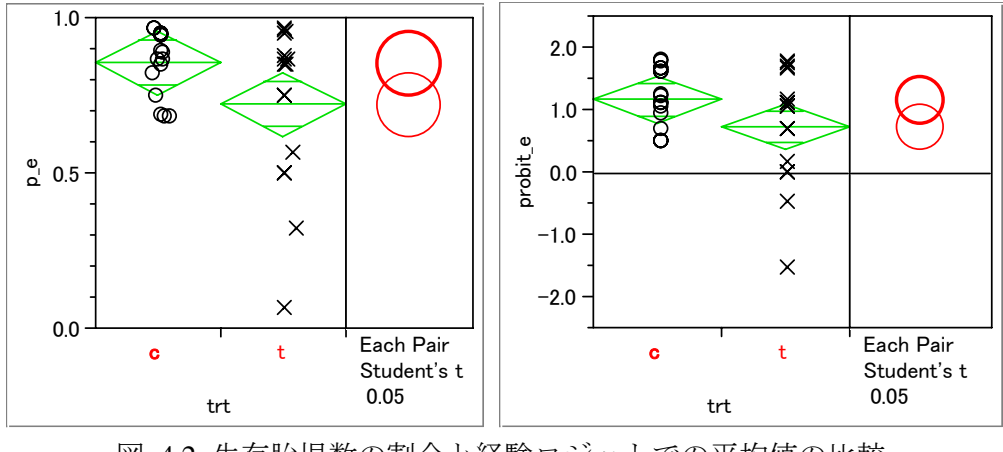

図 4.2 生存胎児数の割合と経験ロジットでの平均値の比較

Here, M represents the size of the litter after 4 days, and X represents the size of the litter after 21 days. Also, indicator variables X1 and X2 are constructed for the two treatment levels. Following McCulloch (1994), assume a latent survival model of the form

$$
y_{ijk} = t_i + \alpha_{ij} + e_{ijk}
$$

where  $i$  indexes treatment,  $j$  indexes litter, and  $k$  indexes newborn rats within a litter. The  $t_i$ represent treatment means, the  $a_{1}$  represent random litter effects assumed to be iid  $N(0,s_i^2)$ , and the *eijk* represent iid residual errors, all on the latent scale.

Instead of observing the survival times  $y_{ijk}$ , assume that only the binary variable indicating whether  $y_{ijk}$  exceeds 0 is observed. If  $x_{ij}$  denotes the sum of these binary variables for the *i*th treatment and the *j*th litter, then the preceding assumptions lead to the following generalized linear mixed model:

where  $m_{ii}$  is the size of each litter after 4 days and

$$
p_{ij} = \Phi(t_i + \alpha_{ij})
$$

The PROC NLMIXED statements to fit this model are as follows.

```
 proc nlmixed data=rats; 
    parms t1=1 t2=1 s1=.05 s2=1; 
   eta = x1*t1 + x2*t2 + alpha;p = probnorm(\text{eta});
   model x \uparrow binomial (m, p);
   random alpha normal(0, x1*s1*s1+x2*s2*s2) subject=litter;
    estimate 'gamma2' t2/sqrt(1+s2*s2); 
   predict p out=p;
 run;
```
As in the previous example, the PROC NLMIXED statement invokes the procedure and the PARMS statement defines the parameters. The parameters for this example are the two treatment means, T1 and T2, and the two random-effect standard deviations, S1 and S2. The indicator variables X1 and X2 are used in the program to assign the proper mean to each observation in the input data set as well as the proper variance to the random effects. Note that programming expressions are permitted inside the distributional specifications, as illustrated by

the random-effects variance specified here.

The ESTIMATE statement requests an estimate of  $\tau_2 = t_2/\sqrt{1+s_2^2}$ , which is a location-scale

parameter from Ochi and Prentice (1984).

The PREDICT statement constructs predictions for each observation in the input data set. For this example, predictions of P and approximate standard errors of prediction are output to a SAS data set named P. These predictions are functions of the parameter estimates and the empirical Bayes estimates of the random effects  $\alpha_i$ .

The output for this model is as follows.

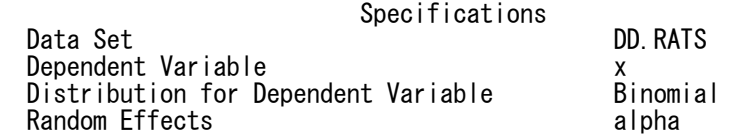

Distribution for Random Effects **Normal**<br>Subject Variable **Normal**  Subject Variable litter Optimization Technique Dual Quasi-Newton Integration Method **Adaptive Gaussian Constitution of the Constitution Constitution Constitution Constitution Constitution Constitution** 

The "Specifications" table provides basic information about this nonlinear mixed model.

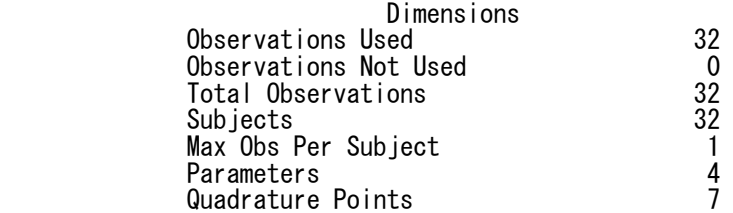

The "Dimensions" table provides counts of various variables.

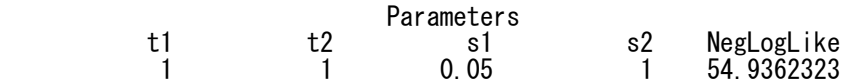

The "Parameters" table lists the starting point of the optimization.

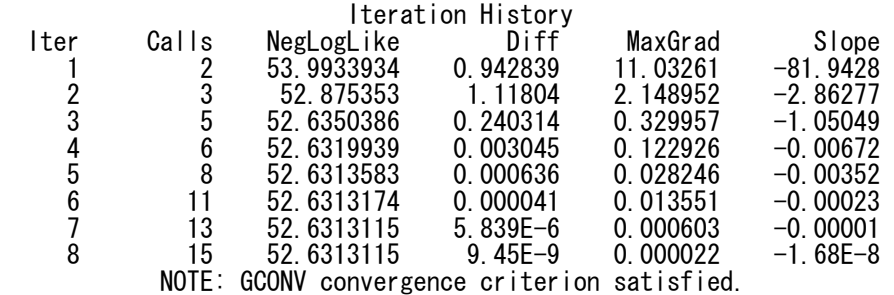

The "Iterations" table indicates successful convergence in 8 iterations.

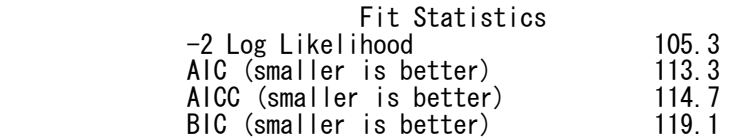

The "Fitting Information" table lists some useful statistics based on the maximized value of the log likelihood.

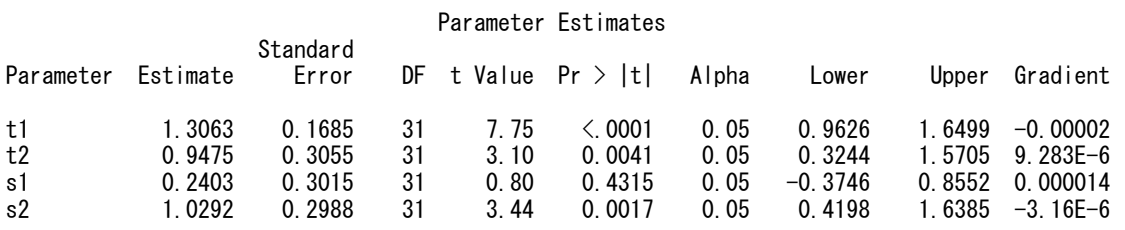

The "Parameter Estimates" table indicates significance of all of the parameters except S1.

## Additional Estimates

<span id="page-26-0"></span>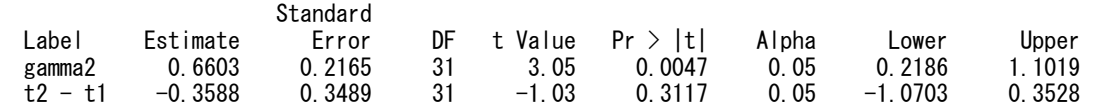

The "Additional Estimates" table displays results from the ESTIMATE statement. The estimate of  $^{72}$  equals 0.6602, agreeing with that obtained by McCulloch (1994). The standard error 0.2166 is computed using the delta method (Billingsley 1986).

 Not shown is the P data set, which contains the original 32 observations and predictions of the *pij*.

| コントロール       |                |    |    |  |                   |                                                            |                      |                      | 投与群 |                         |    |          |          |                       |                    |                           |               |
|--------------|----------------|----|----|--|-------------------|------------------------------------------------------------|----------------------|----------------------|-----|-------------------------|----|----------|----------|-----------------------|--------------------|---------------------------|---------------|
| trt          | litter         | m  |    |  |                   | $x \times 1 \times 2$ alpha <sup><math>\wedge</math></sup> | $eta^{\wedge}$       | $p^{\Lambda}$        | trt | litter   m              |    |          |          | $x \times 1 \times 2$ | $alpha^{\wedge}$   | $eta^{\wedge}$            | $p^{\Lambda}$ |
| $\mathbf{C}$ | 1              | 13 | 13 |  | $\Omega$          | 0.1177                                                     | 1.424                | 0.9228               | t   | 17                      | 12 | 12       | $\Omega$ | 1                     | 0.9182             | 1.8657                    | 0.969         |
| $\mathbf{C}$ | 2              | 12 | 12 |  | $\Omega$          | 0.11                                                       |                      | 1.4163 0.9217        | t   | 18                      | 11 |          | $\Omega$ | 1                     | 0.8895             | 1.837                     | 0.9669        |
| $\mathbf{C}$ | 3              | 9  | 9  |  | $\theta$          | 0.0857                                                     | 1.392                | 0.918                | t   | 19                      | 10 | 10       | $\Omega$ | 1                     | 0.8582             | 1.8057                    | 0.9645        |
| $\mathbf{C}$ | $\overline{4}$ | 9  | 9  |  | 0                 | 0.0857                                                     | 1.392                | 0.918                | t   | 20                      | 9  | 9        | $\Omega$ |                       | 0.8238             | 1.7713                    | 0.9617        |
| $\mathbf c$  | 5              | 8  | 8  |  | $\Omega$          |                                                            | 0.0772 1.3835 0.9167 |                      | t   | 21                      | 11 | 10       | $\Omega$ |                       | 0.3084             | 1.2559                    | 0.8954        |
| $\mathbf c$  | 6              | 8  | 8  |  | $\Omega$          |                                                            | 0.0772 1.3835 0.9167 |                      | t   | 22                      | 10 | 9        | $\Omega$ |                       | 0.2633             | 1.2108                    | 0.887         |
| $\mathbf{C}$ | 7              | 13 | 12 |  | $\Omega$          |                                                            | 0.0223 1.3286 0.908  |                      | t   | 23                      | 10 | 9        | $\Omega$ |                       | 0.2633             | 1.2108                    | 0.887         |
| $\mathbf{C}$ | 8              | 12 |    |  | $\mathbf{\Omega}$ |                                                            |                      | 0.0138 1.3201 0.9066 | t   | 24                      | 9  | 8        | $\Omega$ |                       | 0.2129             | 1.1604                    | 0.8771        |
| $\mathbf{C}$ | 9              | 10 | 9  |  | $\mathbf{\Omega}$ | $-0.0041$ 1.3022 0.9036                                    |                      |                      | t   | 25                      | 9  | 8        | $\theta$ |                       | 0.2129             | 1.1604                    | 0.8771        |
| $\mathbf{C}$ | 10             | 10 | 9  |  |                   | $-0.0041$                                                  |                      | 1.3022 0.9036        | t   | 26                      | 5  | 4        | $\Omega$ |                       | $-0.0763$          | 0.8712                    | 0.8082        |
| $\mathbf{C}$ | 11             | 9  | 8  |  | $\Omega$          | $-0.0133$                                                  | 1.293                | 0.902                | t   | 27                      | 9  | 7        | $\Omega$ |                       | $-0.1516$          | 0.7959                    | 0.787         |
| $\mathbf{C}$ | 12             | 13 |    |  | $\Omega$          | $-0.0669$ 1.2394 0.8924                                    |                      |                      | t   | 28                      | 7  | 4        | $\theta$ |                       | $-0.6313$          | 0.3162                    | 0.6241        |
| $\mathbf{C}$ | 13             | 5  | 4  |  | $\Omega$          | $-0.053$                                                   |                      | 1.2533 0.8949        | t   | 29                      | 10 | 5        | $\Omega$ |                       | $-0.8251$          | 0.1224                    | 0.5487        |
| $\mathbf{C}$ | 14             |    | 5  |  | $_{0}$            | $-0.1276$ 1.1787 0.8807                                    |                      |                      | t   | 30                      | 6  | 3        | $\Omega$ |                       | $-0.7596$ $0.1879$ |                           | 0.5745        |
| $\mathbf{C}$ | 15             | 10 |    |  | $\theta$          | $-0.1828$ 1.1235 0.8694                                    |                      |                      | t   | 31                      | 10 | 3        | $\theta$ |                       | $-1.2687 - 0.3212$ |                           | 0.374         |
| $\mathbf c$  | 16             | 10 |    |  | 0                 | $-0.1828$ 1.1235 0.8694                                    |                      |                      | t   | 32                      | 7  | $\Omega$ | 0        |                       | $-1.9976 - 1.0501$ |                           | 0.1468        |
|              |                |    |    |  |                   | Parameter( $\{t1 = 1.3063, t2 = 0.9475\}$ ,                |                      |                      |     | $: x1 * t1 + x2 * t2 +$ |    |          |          |                       |                    | :Name("alpha $\wedge$ ")) |               |

表 4.1 ランダム係数の推定

Normal Distribution( :Name("eta^"))

<span id="page-27-0"></span>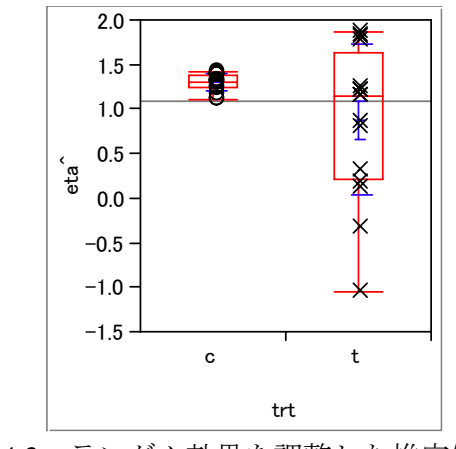

図 4.3 ランダム効果を調整した推定値 ˆ<sup>η</sup>*<sup>i</sup>*

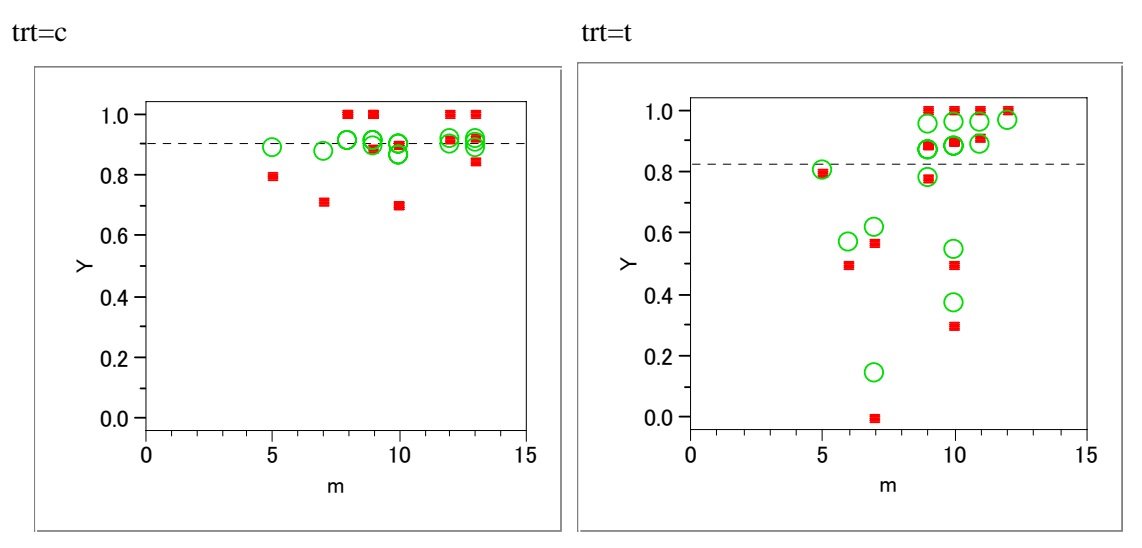

図 4.4 リッターサイズを含めたランダム効果を調整した胎児の生存率 ■:生データによる生存率, ○:ランダム効果を調整した胎児の生存率

# <span id="page-28-0"></span>5. 手法の比較(Collett)

 Litter(同腹)効果の調整法として、自由度による調整、Williams の重みの使用、ラン ダム効果モデルの使用を試みてきたのであるが、自由度による調整は、litter サイズが異 なる場合には問題があり、使えない。ランダム効果モデルには魅力を感ずるものの、使 いかが煩雑であるにもかかわらず、litter のランダム効果として、プロビット変換あるい はロジット変換値についてランダム効果が正規分布 alpha ~ normal(0, x1\*s1\*s1+x2\*s2\*s2) となることを仮定している。従って、Litter 効果のような場合には、 William の

どちらが一般的に望ましいのか、Colette の著書に手法の比較があるので、見てみよう。

 この章では,我々は,過大発散のモデルに使うことができる多くの手法を検討してき た. 便宜的に、次に一覧されている.

手法 1: ウィリアム法 (6.4 節) 手法 2: 不均一要素の使用(自由度による調整)(6.5 節) 手法 3: ベータ 2 項モデル (6.6 節) 手法 4: ランダム効果 (6.7節) 手法 5: モデル 4 の近似 (6.7.2 節)

我々は、手法3が、手法1に基づく形の手順に比べて柔軟性に乏しいこと見てきた. そして,この手法 3 の手順は,さらに検討される必要はない.手法 5 は,しばしば手法 1に非常に似た結果を与え、近似が、ランダム効果の分散が小さいときにのみ妥当であ り、手法5は、一般的に勧めることができない.なおまた、ランダム効果を含むモデル のあてはめで使用できるコンピュータ ソフトウェアは,より広く利用可能となってき ており,もはや正確なアプローチより簡単に実践できるような近似的な方法にたよるこ とはない.類似した議論は,手法 2 で適用することができ,それは,さらにまた簡単に 適用できるのであるが,2 項分母 (the binomial denominators)がすべて等しいときにの み妥当である.

 $-0.2$ 

.0 .2 .4 .6 .8 1.0 p

 $-0.1$ 

0.0 d

<span id="page-29-0"></span>手法4は、関係ある説明変数の値が記録されていないときや、モデルの中の変数が適 切に測定されていないかコントロールされていないときに, 過大発散のモデル化の自 然な方法である.これは,また,2 値応反応データでの過大発散のモデルに用いること が考慮されているただ一つの手法である.あいにく,ランダム効果を含むモデルのあて はめた後では,過大発散が実際に適用されているかどうかは明快ではない.手法 1 は, 反応確率間の変動があるときのグループ化された 2 値データの過大発散のモデリング の一般的な手順であり、手法2の特殊な場合を含んでいる.手法1と手法4は、それゆ えに一般的に使用として勧められる手順である.

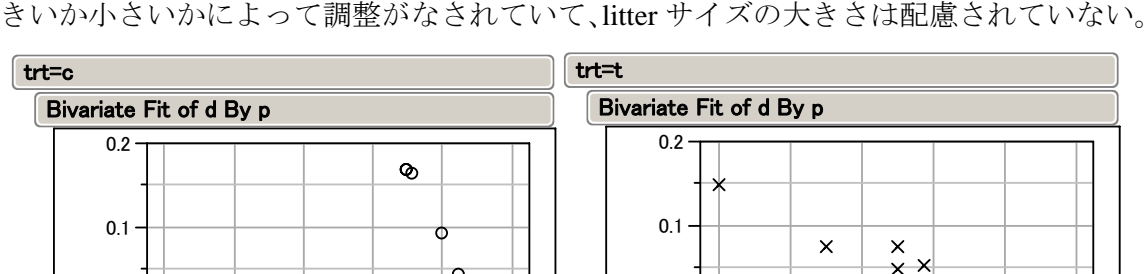

 $\circ$ J<br>P

¢

 ランダム効果モデルによる litter 効果の調整法は、各群内で、平均的な反応よりも大 きいか小さいかによって調整がなされていて、litter サイズの大きさは配慮されていない。

図 5.1 ランダム効果による調整 各 litter の反応の平均からのずれの大きさに比例した推定値の調整、d = p<sup>→</sup> p

 $-0.2$ 

.00 .20 .40 .60 .80 1.00 p

 $\overline{\mathbf{x}}$ 

 $-0.1$ 

0.0 d

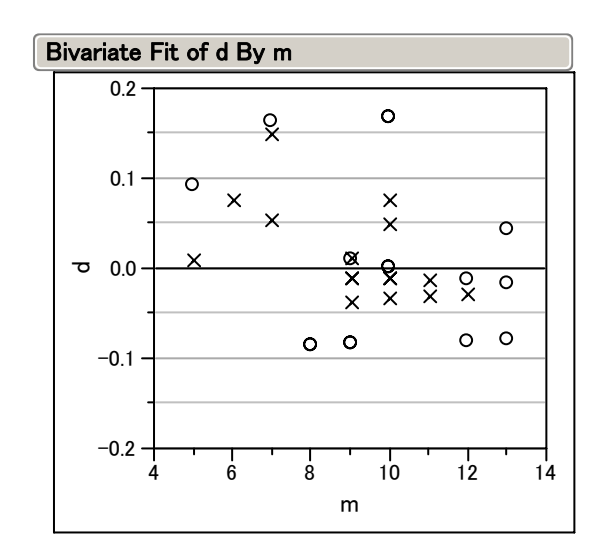

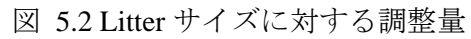

各 litter サイズについて負の相関があるように見受けられるが、litter サイズ が小さいときには反応の平均からのずれが大きいとの関連と交絡している。

# <span id="page-31-0"></span>6. SAS/GENMOD プロシジャでの解析

 SAS/ GENMOD プロシジャでも反復のある 2 値データの解析を行うことができる。ス ケールパラメータを deviance とした解析結果を示す。LIGISTIC プロシジャの結果と一 致していることが確かめられる。

```
proc genmod data=rats ; 
     class trt / param=ref ref=first ; 
    model r / n = trt / dist=binomial link=logit scale=deviance; run ;
```
The GENMOD Procedure

# Model Information

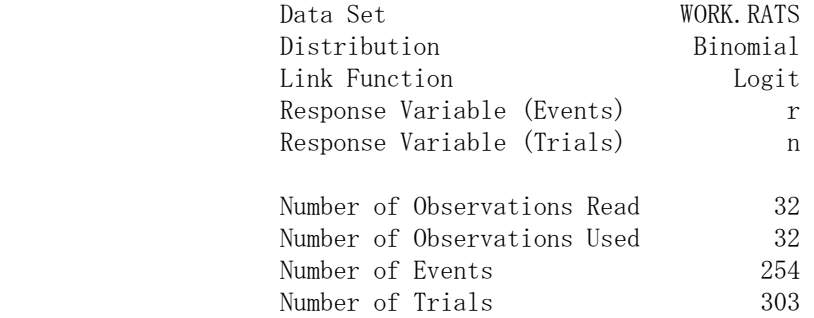

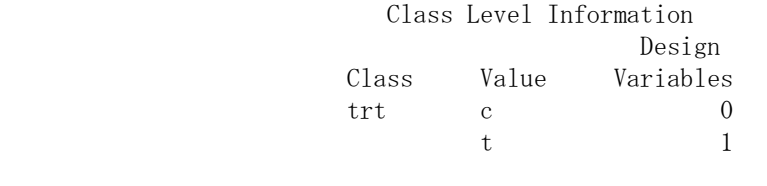

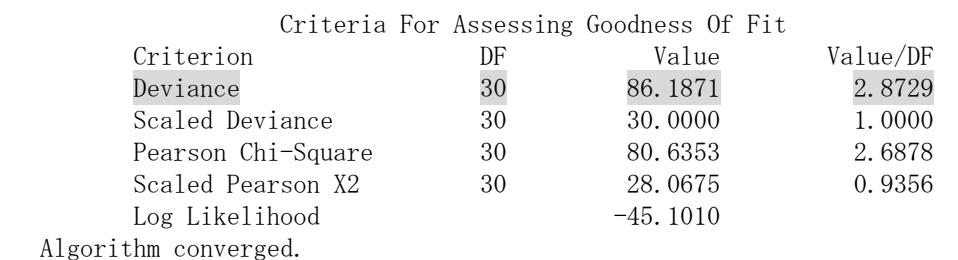

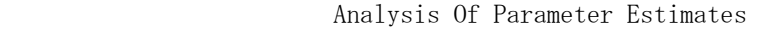

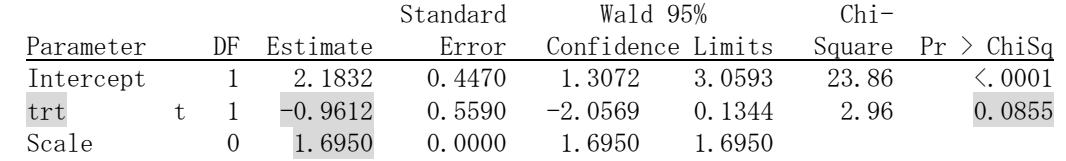

NOTE: The scale parameter was estimated by the square root of DEVIANCE/DOF.

# <span id="page-32-0"></span>7. メタアナリシスへの応用

15 回のセミナーで

- 2.3. ロジスティク回帰分析によるオッズ比の併合
- 2.4. オッズ比の併合
- 2.5. EBM メタ・アナリシスでのオッズ比
- 2.6. コクラン・ライブラリ

コクラン ライブラリの中身

- 2.7. 丹後のメタ・アナリシスの紹介
- 2.8. Peto の方法
- 2.9. 漸近分散法-オッズ比
- 2.10. Mantel-Haenszel のオッズ比
- 2.11. DerSimonian-Laird-の方法ーオッズ比
- 2.12. ロジスティック回帰によるオッズ比の併合 PROC GENMOD 母数モデル PORC LOGISTIC 母数モデル

JMP によるロジスティック回帰

を取り上げ、今回は、ランダム効果モデルと従来の方法との対比をしたかったのである が、次回以後にまわしたい。